Cisco Router Wrt120n Connection Problems
>>>CLICK HERE<<<

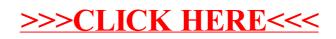